# IATI Data on Display 2.0: Power (of) BI

## **Moderator:**

- Thea Schepers - Senior Advisor Open Data / IATI at the Ministry of Foreign Affairs of the Netherlands

## **Speakers:**

- Elena Skovorodnikova Data Analyst at Plan International Netherlands
- Rolf Kleef CTO Senior IATI Consultant at Data4Development
- Nancy Duckels Senior Transparency Officer at Sightsavers

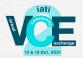

# Welcome!

Please make sure your Zoom display name includes your full name and organisation

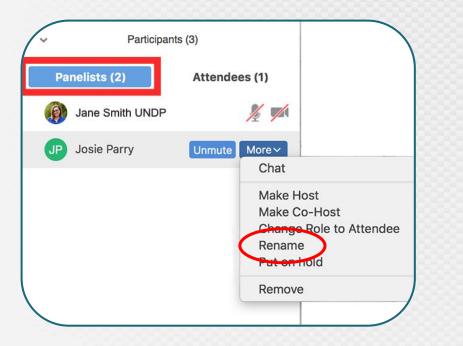

Ask questions via the chatbox

Live interpretation is available in (ENG), (FR), (ESP)

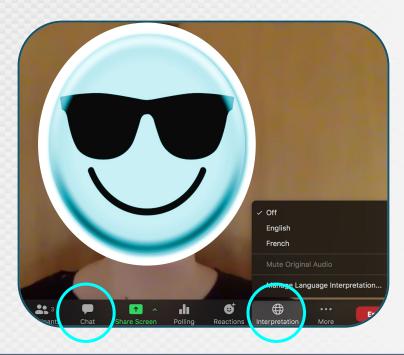

Virtual Community Exchange 2

# Introduction

### Purpose

- Recap VCE 1 consuming IATI-data Aunique choices in showcasing data;
  - Showcased 3 different approaches: EU Aid Explorer / Project Browser (Canada) / MapAfrica (African Development Bank)
- VCE 2 deeper dive into Power BI as visualization tool for IATI data on display:
  - Showcasing different Power BI-dashboards;
  - Examining usability of Power BI from experienced to (relative) newcomer perspective;

### **Set-up and logistics**

- 1 hour: both informative and interactive;
- Ways of interacting: drop your comments or questions via the chat box 🗏 & participate in Zoom polls

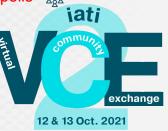

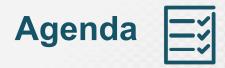

- 1. **Introduction**: purpose and set-up of the meeting
- 2. Case #1 by Sightsavers Nancy Duckels
  - Relative Power BI-Newcomer incentives and challenges;
  - Q&A with audience;
- 3. Case #2 What and who is involved by Plan International Netherlands Elena Skovorodnikova;
  - How we set up a dashboard I benefits of visualizing IATI in Power BI;
  - Tips and tricks of working with XML files and ensuring high-quality data;
  - Q&A with audience;
- 4. Case #3 demo Dutch Relief Alliance by Data4Development Rolf Kleef
  - How we set up a dashboard II practical matters of aligning IATI data across organisations and programmes;
  - Showcasing Dutch Relief Alliance;
  - Q&A with audience;
- 5. Final Interactive Part & Closing

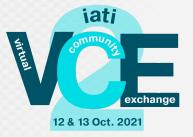

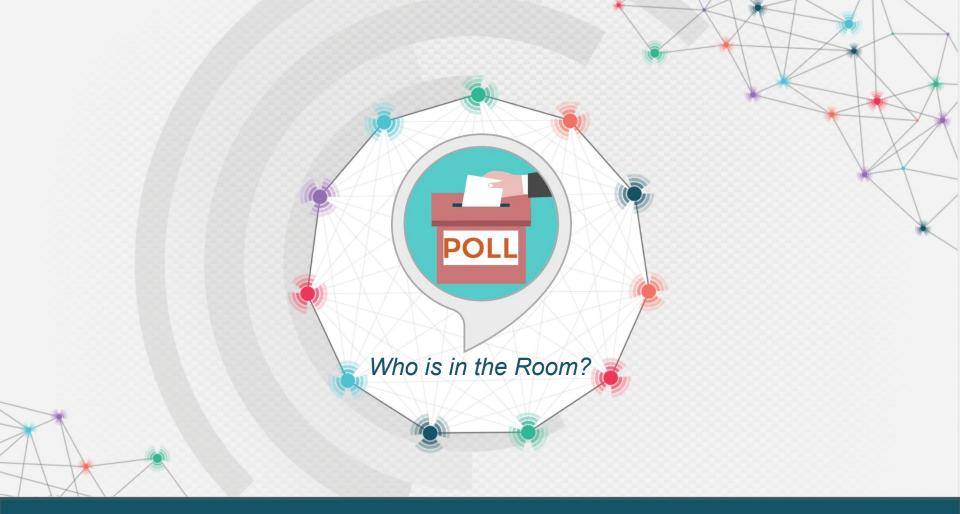

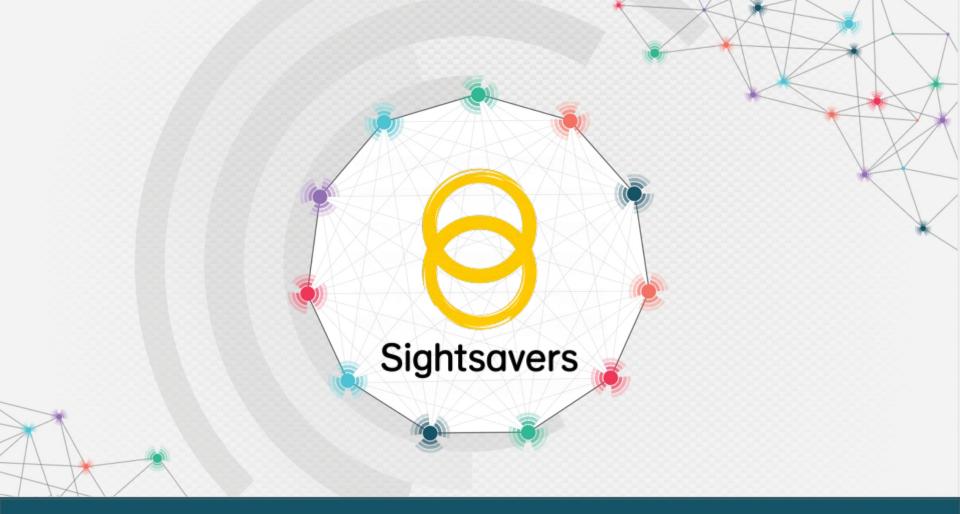

# **Sightsavers**

## Why is Sightsavers using PowerBI?

- An IATI dataset is a rich repository of information that is unique within Sightsavers and we want to make use of this fantastic resource!
- To bring IATI data out to the rest of the organisation
- To check and improve data quality
- To tell stories about the work that we do
- To demonstrate transparency efforts

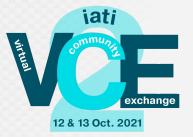

# **Sightsavers**

What are the challenges we face?

- Getting up to speed with PowerBI
- Modelling the data
- Stakeholders understanding what they are looking at!
- Where to start? What story do we want to tell?
- Compatibility of partner data

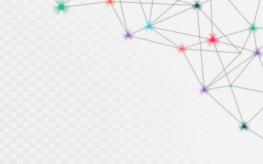

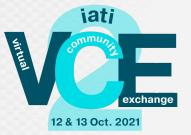

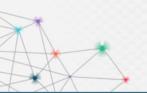

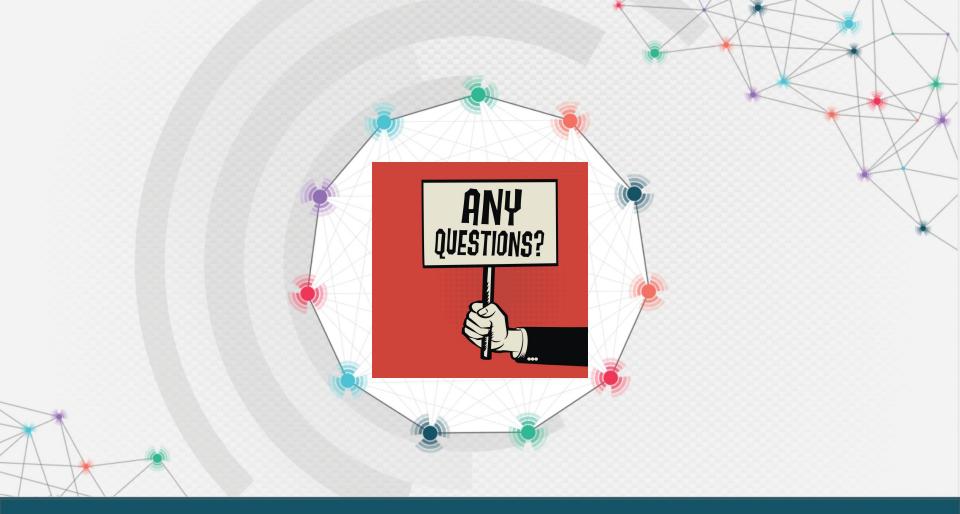

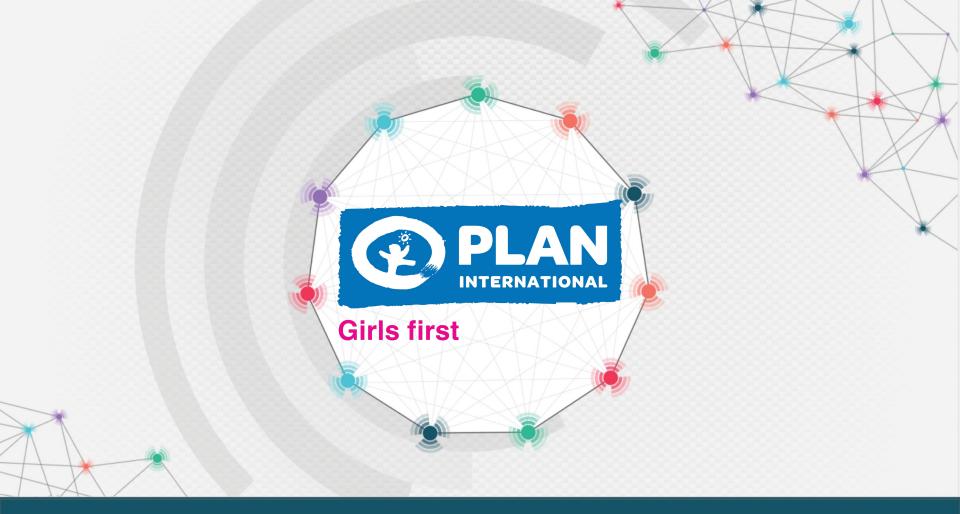

## How did we get started with IATI?

- Originally began reporting in IATI due to donor compliance requirements in late 2017.
- Since then, it has also been used to improve coordination with alliance partners and display projects for website visitors.

### Why Power BI?

- It is one of the biggest visualization tools on the market & is frequently updated.
- Training courses are widely available & there is a large online community.
- Full integration with other Microsoft products and licenses.
- Relatively low cost when done in-house.
- Reports can be made public easily.
- Visualizing IATI data is much easier than reading raw XML files.

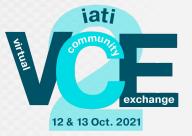

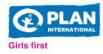

### FILTERS 5

| Aid types                                                                                                |        |
|----------------------------------------------------------------------------------------------------|--------|
| All                                                                                                    | ~      |
| Themes                                                                                                   |        |
| All                                                                                                    | $\sim$ |
| Donors & alliance leads                                                                                  |        |
| All                                                                                                    | $\sim$ |
| Locations                                                                                                |        |
| All                                                                                                    | $\sim$ |
| Alliances & programmes                                                                                   |        |
| All                                                                                                    | $\sim$ |
| Project status                                                                                           |        |
| Current                                                                                                  | $\sim$ |
|                                                                                                    |        |
| Selected <b>82</b> out of <b>212</b> projects published in the International Aid Transparency Initiative |        |

(IATI) database since 2018. Last publication: **28-7-2021**.

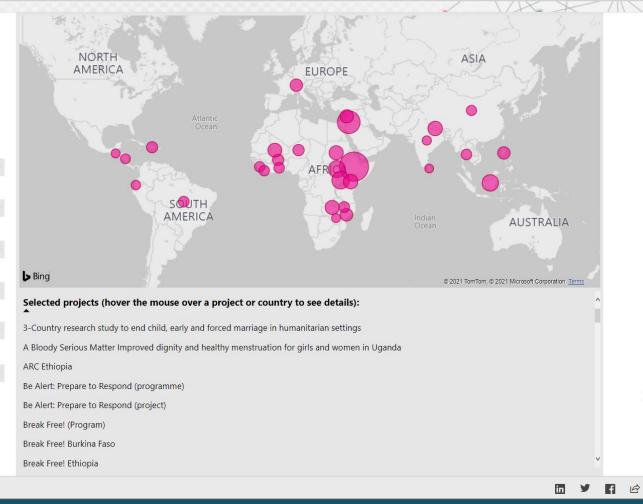

#### Microsoft Power BI

52

2

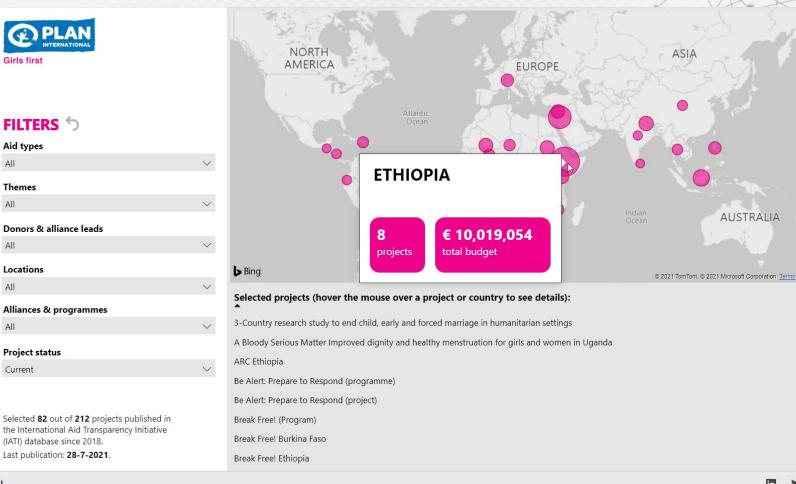

#### Microsoft Power BI

12 and 13 October 2021

1

f B 2

in

| Girls first                                                                                                    | NORTH                                                                                                    | EUROPE                                                                                                    | A        | ISIA                                       |
|----------------------------------------------------------------------------------------------------|----------------------------------------------------------------------------------------------------|----------------------------------------------------------------------------------------------------|----------|--------------------------------------------|
| FILTERS 5<br>Aid types<br>All                                                                                                    | ×                                                                                                    | Ocean<br>AFR                                                                                                    |          |                                            |
| <b>Themes</b><br>All                                                                                                    | [ETHIOPIA] BREAK FREE!                                                                                                    | ΕΤΗΙΟΡΙΑ                                                                                                    | Indian   | AUSTRALIA                                  |
| Donors & alliance leads<br>All                                                                                                    | Status: Current                                                                                                    | Donor(s): Plan International Netherlands                                                                                                    | Ocean    | AUSTRALIA                                  |
| Locations<br>All<br>Alliances & programmes                                                                                                    | End date: <b>31-12-2025</b> Project budget: Progress:                                                                                                    | Theme(s): Child Protection (incl. gender based violence);<br>Children Adolescents & Youth as Active Agents of                                                                                                    | © 2021 T | fomTom, © 2021 Microsoft Corporation Terms |
| All                                                                                                    | € 1,122,885 9%                                                                                                    | Change; Sexual & Reproductive Health and Rights; Skills<br>Opportunities for Youth Employment &                                                                                                    | da       |                                            |
| Project status<br>Current                                                                                                    | education, information and services. T<br>followed by child marriage (CM). The<br>to make their own free and informed<br>BF! is tackling root causes of gender i<br>norms, systems, structures, policies ar | on't have access to appropriate, gender-responsive, quality SRHR<br>This makes them vulnerable to unintended pregnancies, often<br>Break Free! programme empowers adolescents and young people<br>choices to speak out and have control over their SRH and lives.<br>nequality, unequal power relations and discriminatory social<br>d practices, supported by civil society and improved legislation.<br>veen 2021 and 2025 by the Break Free! Consortium consisting of |          |                                            |
| Selected <b>82</b> out of <b>212</b> projects published in<br>the International Aid Transparency Initiative<br>(IATI) database since 2018.<br>Last publication: <b>28-7-2021</b> . | Plan International Netherlands, SAT an<br>Netherlands' Embassies. It will be carr                                                                                                    | reen 2021 and 2025 by the break reei: Consortium consisting of<br>nd FAWE, technical partners KIT and RMT in collaboration with<br>ied out in Ethiopia, Kenya, Sudan, Zambia, Malawi, Mozambique,<br>gional Pan-African component to sustain the country                                                                                                    |          | ~                                          |
| wer Bl                                                                                                    |                                                                                                    |                                                                                                    |          | in 🎽 🖬 🖻 🖉                                 |

### Microsoft Power BI

Who is involved in the process?

- A CRM/ICT team maintaining an IATI-compliant database.
  - We use MS CRM Dynamics 365 to generate XML files.
- Project managers creating and updating their projects' details and results.
- Financial administrators and controllers updating financial information.
- Planning, Monitoring, Evaluation, and Learning (PMEL) officer(s) ensuring data quality and publishing to the IATI registry.
- A data analyst experienced in Power BI.

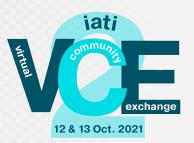

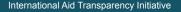

## What is needed to start with Power BI?

- For external viewers:
  - Only the public report link(s).
- For internal users and anyone who needs to download Excel files from visuals:
  - Pro licenses for each user, unless using a Premium environment.
  - Tip: non-profit discount is available for Pro.
- For the developer(s):
  - A Pro or Premium license and a Desktop software.
  - A powerful laptop with lots of RAM:
    - 16Gb might crash or spend hours processing changes, 32Gb+ is recommended.
  - Fast internet connection.
  - External monitor(s) to work on multiple screens at once.
  - Notepad++ free software to check and search XML code.

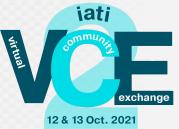

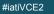

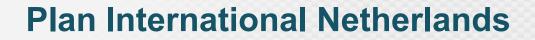

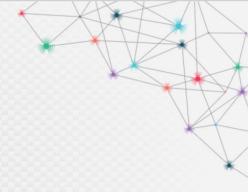

# Challenge #1

## You may be used to seeing rows and columns... but you won't see them here.

XML files need to be "unpacked" first.

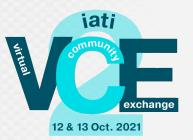

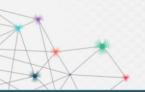

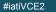

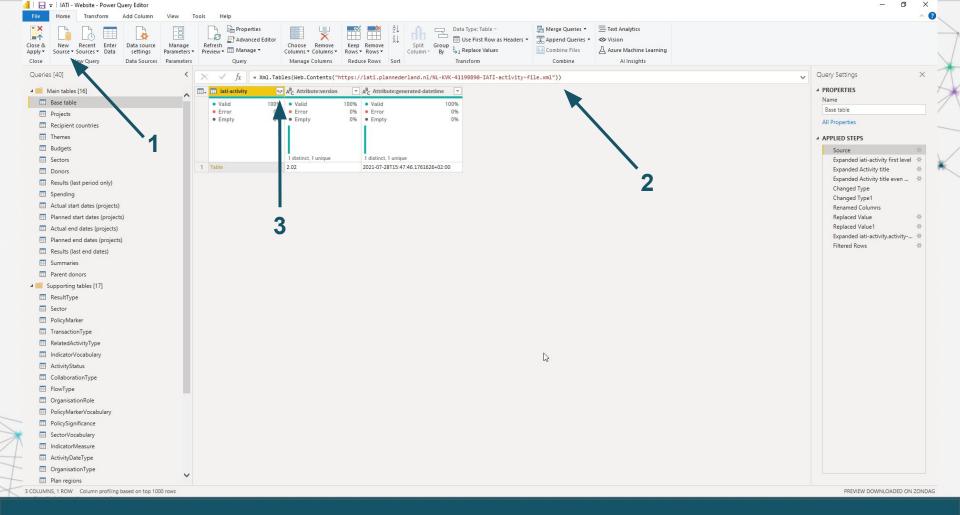

| Image: Source volume     New Recent Enter volume     Data source volume     Manage volume       se     New Query     Data Source volume     Parameters | Preview      Manage      Column                                     | e Remove<br>s Columns Rows Rows S<br>ge Columns Reduce Rows S | Split Group<br>Column → By → 2 Replace | t Row as Headers 👻 Append Qu   | eries * 🔷 Vision<br>Les 🖉 Azure Machine Learning |                                     |                                    |
|----------------------------------------------------------------------------------------------------|---------------------------------------------------------------------|---------------------------------------------------------------|----------------------------------------|--------------------------------|--------------------------------------------------|-------------------------------------|------------------------------------|
| eries [40] <                                                                                                    | 🗙 🗸 $f_X$ = Table.ExpandTa                                          | bleColumn(Source, "iati-activ                                 | ity", {"iati-identifier", "            | reporting-org", "title", "desc | ription", "participating-org",                   | "activity-status", "activity-date", | Query Settings                     |
| Main tables [16]                                                                                                    | ABC iati-activity.iati-identifier                                   | <ul> <li>iati-activity.reporting-org</li> </ul>               | ۱۴ 🛄 iati-activity.title               | 10 iati-activity.description   | 10 iati-activity.participating-org               | 🗤 🔝 iati-activity.activity-status   | A PROPERTIES                       |
| Base table                                                                                                    | Valid 100                                                           | % • Valid                                                     | 100% • Valid 10                        | D% • Valid 11                  | 0% • Valid                                       | 100% • Valid 100%                   | Name                               |
| Projects                                                                                                    | • Error 0                                                           | % • Error                                                     | 0% • Error                             | D% e Error                     | 0% • Error                                       | 0% • Error 0%                       | <ul> <li>Base table</li> </ul>     |
| Recipient countries                                                                                                    | • Empty 0                                                           | % • Empty                                                     | 0% • Empty                             | D% • Empty                     | 0% Empty                                         | 0% • Empty 0%                       | All Properties                     |
| Themes                                                                                                    |                                                                     |                                                               |                                        |                                |                                                  |                                     |                                    |
|                                                                                                    |                                                                     |                                                               |                                        |                                |                                                  |                                     | APPLIED STEPS                      |
| Budgets                                                                                                    | 212 distinct, 212 unique                                            |                                                               |                                        |                                |                                                  |                                     | Source #                           |
| Sectors                                                                                                    | 1 NL-KVK-41198890-She Leads                                         | Table                                                         | Table                                  | Table                          | Table                                            | Table                               | Expanded iati-activity first level |
| Donors                                                                                                    | 2 NL-KVK-41198890-ETH102313                                         | Table                                                         | Table                                  | Table                          | Table                                            | Table                               | Expanded Activity title            |
| Results (last period only)                                                                                                    | 3 NL-KVK-41198890-PAO100011                                         | Table                                                         | Table                                  | Table                          | Table                                            | Table                               | Changed Type                       |
| Spending                                                                                                    | 4 NL-KVK-41198890-GHA100266                                         | Table                                                         | Table                                  | Table                          | Table                                            | Table                               | Changed Type1                      |
| Actual start dates (projects)                                                                                                    | 5 NL-KVK-41198890-KEN100353                                         | Table                                                         | Table                                  | Table                          | Table                                            | Table                               | Renamed Columns                    |
| Planned start dates (projects)                                                                                                    | 6 NL-KVK-41198890-LBR100139                                         | Table                                                         | Table                                  | Table                          | Table                                            | Table                               | Replaced Value                     |
| Actual end dates (projects)                                                                                                    | 7 NL-KVK-41198890-JOR100061                                         | Table                                                         | Table                                  | Table 🗶                        | Table                                            | Table                               | Replaced Value1                    |
| Planned end dates (projects)                                                                                                    | 8 NL-KVK-41198890-LBN100041                                         | Table                                                         | Table                                  | Table                          | Table                                            | Table                               | Expanded iati-activity.activity 🕸  |
| Results (last end dates)                                                                                                    | 9 NL-KVK-41198890-ETH102304                                         | Table                                                         | Table                                  | Table                          | Table                                            | Table                               | Filtered Rows                      |
| Summaries                                                                                                    | 10 NL-KVK-41198890-SLE100203                                        | Table                                                         | Table                                  | Table                          | Table                                            | Table                               |                                    |
| Parent donors                                                                                                    | 11 NL-KVK-41198890-MLI100329                                        | Table                                                         | Table                                  | Table                          | Table                                            | Table                               |                                    |
|                                                                                                    | 12 NL-KVK-41198890-UGA100465                                        | Table                                                         | Table                                  | Table                          | Table                                            | Table                               |                                    |
| Supporting tables [17]                                                                                                    | 13 NL-KVK-41198890-NLD0844                                          | Table                                                         | Table                                  | Table                          | Table                                            | Table                               |                                    |
| ResultType                                                                                                    | 14 NL-KVK-41198890-ECU100271                                        | Table                                                         | Table                                  | Table                          | Table                                            | Table                               |                                    |
| III Sector                                                                                                    | 15 NL-KVK-41198890-JOR100063                                        | Table                                                         | Table                                  | Table                          | Table                                            | Table                               |                                    |
| PolicyMarker                                                                                                    | 16 NL-KVK-41198890-LBN100046                                        | Table                                                         | Table                                  | Table                          | Table                                            | Table                               |                                    |
| TransactionType                                                                                                    | 17 NL-KVK-41198890-SDN100338                                        | Table                                                         | Table                                  | Table                          | Table                                            | Table                               |                                    |
| RelatedActivityType                                                                                                    | 18 NL-KVK-41198890-SSD100224                                        | Table                                                         | Table                                  | Table                          | Table                                            | Table                               |                                    |
| IndicatorVocabulary                                                                                                    | 19 NL-KVK-41198890-VNMJR                                            | Table                                                         | Table                                  | Table                          | Table                                            | Table                               |                                    |
| ActivityStatus                                                                                                    | 20 NL-KVK-41198890-PHL100581                                        | Table                                                         | Table                                  | Table                          | Table                                            | Table                               |                                    |
| CollaborationType                                                                                                    | 21 NL-KVK-41198890-Break Free!                                      | Table                                                         | Table                                  | Table                          | Table<br>Table                                   | Table                               | *0                                 |
|                                                                                                    | 22 NL-KVK-41198890-UGA100450 23 NL-KVK-41198890-Leaders of Peace    | Table                                                         | Table                                  | Table<br>Table                 | Table                                            | Table :                             |                                    |
| FlowType                                                                                                    | 23 NL-KVK-41198890-Leaders of Peace<br>24 NL-KVK-41198890-JOR100048 | Table                                                         | Table                                  | Table                          | Table                                            | Table                               |                                    |
| OrganisationRole                                                                                                    | 25 NL-KVK-41198890-JOR100048                                        | Table                                                         | Table                                  | Table                          | Table                                            | Table                               |                                    |
| PolicyMarkerVocabulary                                                                                                    | 25 NL-KVK-41198890-Wash First<br>26 NL-KVK-41198890-KEN100347       | Table                                                         | Table                                  | Table                          | Table                                            | Table                               |                                    |
| PolicySignificance                                                                                                    | 27 NL-KVK-41198890-MOZ100087                                        | Table                                                         | Table                                  | Table                          | Table                                            | Table                               |                                    |
| SectorVocabulary                                                                                                    | 28 NL-KVK-41198890-YPI100051                                        | Table                                                         | Table                                  | Table                          | Table                                            | Table                               |                                    |
| IndicatorMeasure                                                                                                    | 29 NL-KVK-41198890-UGA100460                                        | Table                                                         | Table                                  | Table                          | Table                                            | Table                               |                                    |
| ActivityDateType                                                                                                    | 30 NL-KVK-41198890-DOM ECHO Parent                                  | Table                                                         | Table                                  | Table                          | Table                                            | Table                               |                                    |
| OrganisationType                                                                                                    | 31 NL-KVK-41198890-LBN100019                                        | Table                                                         | Table                                  | Table                          | Table                                            |                                     | ~                                  |
| Plan regions                                                                                                    | 32 11 1011 41400000 NED1000C                                        | T-11-                                                         | T-61-                                  | T-61-                          | .T-M-                                            |                                     |                                    |

| K     New Recent Enter<br>Source * Sources * Data     Source * Data Source     New Query | ers • Preview • 🛄 Manage • Columns                                                               |                                                                                              |                                                                 |   |                                        |
|------------------------------------------------------------------------------------------|--------------------------------------------------------------------------------------------------|----------------------------------------------------------------------------------------------|-----------------------------------------------------------------|---|----------------------------------------|
| ries [40]                                                                                | < X J fx = Table.SelectCol                                                                       | umns(#"Removed Duplicates",{"iati-activity.iati-ider                                         | ntifier", "Sector", "Sector category-name"})                    |   | ✓ Query Settings ×                     |
| Main tables [16]                                                                         | A <sup>B</sup> <sub>C</sub> iati-activity.iati-identifier                                        | A <sup>B</sup> <sub>C</sub> Sector                                                           | × A <sup>B</sup> <sub>C</sub> Sector category-name              |   | PROPERTIES                             |
| Base table                                                                               | ^                                                                                                |                                                                                              | 98% • Valid 98%                                                 |   | Name                                   |
| Projects                                                                                 |                                                                                                  | 6 • Error                                                                                    | 0% Error 0%                                                     |   | Sectors                                |
|                                                                                          | Empty                                                                                            | 6 • Empty                                                                                    | 2% Empty 2%                                                     |   | All Properties                         |
| Recipient countries                                                                      |                                                                                                  |                                                                                              |                                                                 |   |                                        |
| Themes                                                                                   |                                                                                                  |                                                                                              |                                                                 |   | APPLIED STEPS                          |
| Budgets                                                                                  |                                                                                                  |                                                                                              | 111 11111111111111111111111111111111111                         | • | Source                                 |
| E Sectors                                                                                | 40 distinct, 29 unique<br>1 NL-KVK-41198890-She Leads                                            | 53 distinct, 53 unique                                                                       | 22 distinct, 10 unique null                                     | 2 | Expanded iati-activity.sector          |
| Donors                                                                                   | 2 NL-KVK-41198890-She Leads                                                                      | Relief co-ordination and support services                                                    | nuii nuii<br>Emergency Response                                 |   | Merged Queries1                        |
| Results (last period only)                                                               | 3 NL-KVK-41198890-ETH102313                                                                      | Education facilities and training                                                            | Education, Level Unspecified                                    |   | Expanded Sector **<br>Renamed Columns1 |
| III Spending                                                                             | 4 NL-KVK-41198890-ETH102313                                                                      | Primary education                                                                            | Basic Education                                                 |   | Removed Duplicates                     |
| Actual start dates (projects)                                                            | 5 NL-KVK-41198890-PAO100011                                                                      | Human rights                                                                                 | Government & Civil Society-general                              | 2 | × Removed Other Columns                |
| Planned start dates (projects)                                                           | 6 NL-KVK-41198890-PAO100011                                                                      | Women's rights organisations and movements, and government in                                |                                                                 |   |                                        |
| Actual end dates (projects)                                                              | 7 NL-KVK-41198890-UGA100450                                                                      | Basic life skills for adults                                                                 | Basic Education                                                 |   |                                        |
| Planned end dates (projects)                                                             | 8 NL-KVK-41198890-JOR100048                                                                      | Early childhood education                                                                    | Basic Education                                                 |   |                                        |
|                                                                                          | 9 NL-KVK-41198890-LBR100139                                                                      | Ending violence against women and girls                                                      | Government & Civil Society-general                              |   |                                        |
| Results (last end dates)                                                                 | 10 NL-KVK-41198890-LBN100019                                                                     | Vocational training                                                                          | Secondary Education                                             |   |                                        |
| Summaries                                                                                | 11 NL-KVK-41198890-ECU100271                                                                     | Higher education                                                                             | Post-Secondary Education                                        |   |                                        |
| Parent donors                                                                            | 12 NL-KVK-41198890-SSD100108                                                                     | Medical education/training                                                                   | Health, General                                                 |   |                                        |
| Supporting tables [17]                                                                   | 13 NL-KVK-41198890-MLI100329                                                                     | Women's equality organisations and institutions                                              | Government & Civil Society-general                              |   |                                        |
| ResultType                                                                               | 14 NL-KVK-41198890-NGA100033                                                                     | Basic health infrastructure                                                                  | Basic Health                                                    |   |                                        |
| Sector                                                                                   | 15 NL-KVK-41198890-NGA100033                                                                     | Basic nutrition                                                                              | Basic Health                                                    |   |                                        |
| PolicyMarker                                                                             | 16 NL-KVK-41198890-Wash First                                                                    | Infectious disease control                                                                   | Basic Health                                                    |   |                                        |
| TransactionType                                                                          | 17 NL-KVK-41198890-KEN100283                                                                     | Health education                                                                             | Basic Health                                                    |   |                                        |
| RelatedActivityType                                                                      | 18 NL-KVK-41198890-JOR100048                                                                     | Health personnel development                                                                 | Basic Health                                                    |   |                                        |
| IndicatorVocabulary                                                                      | 19 NL-KVK-41198890-SDN100338                                                                     | Material relief assistance and services                                                      | Emergency Response                                              |   |                                        |
|                                                                                          | 20 NL-KVK-41198890-SSD100224                                                                     | Food assistance                                                                              | Development Food Assistance                                     |   |                                        |
| ActivityStatus                                                                           | 21 NL-KVK-41198890-UGA100315                                                                     | Population policy and administrative management                                              | Population Policies/Programmes & Reproductive Health            |   |                                        |
| CollaborationType                                                                        | 22 NL-KVK-41198890-NER100262                                                                     | Reproductive health care                                                                     | Population Policies/Programmes & Reproductive Health            |   |                                        |
| E FlowType                                                                               | 23 NL-KVK-41198890-Break Free!                                                                   | Support to local and regional NGOs                                                           | SUPPORT TO NON- GOVERNMENTAL ORGANISATIONS (N                   |   |                                        |
| OrganisationRole                                                                         | 24 NL-KVK-41198890-UGA100450                                                                     | Water sector policy and administrative management                                            | Water Supply & Sanitation                                       |   |                                        |
| PolicyMarkerVocabulary                                                                   | 25 NL-KVK-41198890-UGA100450                                                                     | Basic drinking water supply and basic sanitation                                             | Water Supply & Sanitation                                       |   |                                        |
| PolicySignificance                                                                       | 26 NL-KVK-41198890-Leaders of Peace                                                              | Civilian peace-building, conflict prevention and resolution                                  | Conflict, Peace & Security                                      |   |                                        |
| SectorVocabulary                                                                         | 27 NL-KVK-41198890-Leaders of Peace                                                              | Democratic participation and civil society                                                   | Government & Civil Society-general                              |   |                                        |
| Indicator/Measure                                                                        | 28 NL-KVK-41198890-UGA100278                                                                     | Basic drinking water supply                                                                  | Water Supply & Sanitation                                       |   |                                        |
| ActivityDateType                                                                         | 29 NL-KVK-41198890-UGA100278<br>30 NL-KVK-41198890-UGA100315                                     | Basic sanitation                                                                             | Water Supply & Sanitation                                       |   |                                        |
|                                                                                          | 30 NL-KVK-41198890-UGA100315<br>31 NL-KVK-41198890-DOM ECHO Parent                               | Education and training in water supply and sanitation                                        | Water Supply & Sanitation<br>Disaster Prevention & Preparedness |   |                                        |
| OrganisationType                                                                         | <ul> <li>✓ 32 NL-KVK-41198890-DOM ECHO Parent</li> <li>✓ 32 NL-KVK-41198890-LBN100019</li> </ul> | Disaster prevention and preparedness<br>Small and medium-sized enterprises (SME) development | Industry                                                        |   | <b>v</b>                               |

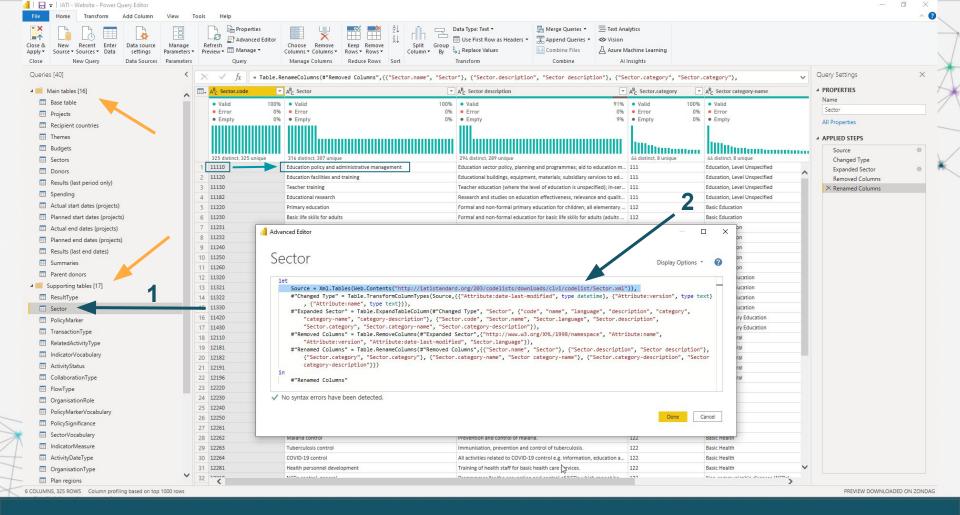

| Se & New Recent Enter<br>phy Source Source Source Data Source Paramete<br>New Query Data Source Paramete | ers 🔻 Preview 🕶 Manage 👻 | Choose Remove<br>Columns + Columns +<br>Manage Columns Reduce Row | Split Group<br>Column - By 2 Replace V   | Row as Headers • 😨 Append Queries • 👁 V   | ext Analytics<br>Ision<br>zure Machine Learning<br>Al Insights                       |                                      |
|----------------------------------------------------------------------------------------------------|--------------------------|-------------------------------------------------------------------|------------------------------------------|-------------------------------------------|--------------------------------------------------------------------------------------|--------------------------------------|
| Queries [43]                                                                                             |                          |                                                                   |                                          |                                           | (lawi"})                                                                             | Query Settings                       |
| Main tables [11]                                                                                         | iati-activity.location   |                                                                   | e ABC 123 iati-activity.recipient-region | iati-activity.Attribute:last-updated-date |                                                                                      | PROPERTIES                           |
| Base table                                                                                               | ^                        |                                                                   |                                          |                                           |                                                                                      | Name                                 |
|                                                                                                    | Valid     Error          | 10% • Valid<br>0% • Error                                         | 100% • Valid<br>0% • Error               | < 1% • Valid<br>0% • Error                | 11% • Valid<br>0% • Error                                                            | 11% Base table                       |
| Plan Activities                                                                                          | Empty                    | 90% Empty                                                         | 0% • Empty                               | 99% • Empty                               | 89% Empty                                                                            | 89% All Properties                   |
| 🛄 Plan Budget                                                                                            |                          |                                                                   |                                          |                                           | <b>•</b>                                                                             | Antropenes                           |
| Plan Related Activities                                                                                  |                          |                                                                   |                                          | 10                                        | 4                                                                                    | APPLIED STEPS                        |
| Plan Transactions                                                                                        |                          |                                                                   |                                          |                                           |                                                                                      | Source 😽                             |
| 📰 Plan Results                                                                                           | -200                     | 8 distinct 4 unique                                               |                                          | 13 distinct, 10 unique                    |                                                                                      | Expanded iati-activity first level 🚸 |
| Plan Sectors                                                                                             | 209                      | null 28                                                           | 3-7-2021                                 | null                                      | null                                                                                 | null 🔨 Expanded Activity title 🕸     |
| Plan Activity Names only                                                                                 | 210                      | null 28                                                           | 3-7-2021                                 | null                                      | null                                                                                 | null Expanded Activity title even *  |
| Transactions and Budgets                                                                                 | 211                      | null 28                                                           | 3-7-2021                                 | null                                      | null                                                                                 | null Removed unused tablefields #    |
| Transaction Pivot                                                                                        | 212                      | null 28                                                           | 3-7-2021                                 | null                                      | null                                                                                 | null Changed Type                    |
|                                                                                                    | 213                      | null 14                                                           | 4-9-2021                                 | null                                      | 20-7-2021 Amref Flying Doctors                                                       | Changed Type1                        |
| III Plan Recipient Countries (new source)                                                                | 214                      | null                                                              | 9-9-2021 Table                           |                                           | 31-1-2019 Rutgers                                                                    | X Appended Query                     |
| Partners [8]                                                                                             | 215                      | null                                                              | 9-9-2021                                 | null                                      | 9-6-2021 Rutgers                                                                     | Filtered Rows 🔅                      |
| Rutgers                                                                                                  | 216                      | null                                                              | 9-9-2021                                 | null                                      | 25-3-2019 Rutgers                                                                    |                                      |
| CFYAS                                                                                                    | 217                      | null S                                                            | 9-9-2021                                 | null                                      | 9-6-2021 Rutgers                                                                     |                                      |
| 📰 KIT                                                                                                    | 218                      | null                                                              | 9-9-2021                                 | null                                      | 9-6-2021 Rutgers                                                                     |                                      |
| AMREF NL                                                                                                 | 219                      |                                                                   | 9-9-2021                                 | null                                      | 9-6-2021 Rutgers                                                                     |                                      |
| AMREF Ethiopia                                                                                           | 220                      |                                                                   | 9-9-2021                                 | null                                      | 9-6-2021 Rutgers                                                                     |                                      |
| AMREF Kenya                                                                                              | 221                      |                                                                   | 3-9-2021 Table                           |                                           | 28-1-2020 Royal Tropical Institute                                                   |                                      |
| AMREF Malawi                                                                                             | 222                      |                                                                   | 3-9-2021                                 | null                                      | 29-1-2021 Royal Tropical Institute                                                   |                                      |
|                                                                                                    | 223                      |                                                                   | 3-9-2021                                 | null                                      | 29-1-2021 Royal Tropical Institute                                                   |                                      |
| 🔲 Plan                                                                                                   | 224                      |                                                                   | 3-9-2021                                 | null                                      | 29-1-2021 Royal Tropical Institute                                                   |                                      |
| Supporting tables [16]                                                                                   | 225                      |                                                                   | 3-9-2021                                 | null                                      | 26-7-2019 Royal Tropical Institute                                                   |                                      |
| ResultType                                                                                               | 226                      |                                                                   | 3-9-2021                                 | null                                      | 29-1-2021 Royal Tropical Institute                                                   |                                      |
| III Sector                                                                                               | 227                      |                                                                   | 3-9-2021                                 | null                                      | 29-6-2021 Royal Tropical Institute                                                   |                                      |
| PolicyMarker                                                                                             | 228                      |                                                                   | 3-9-2021                                 | null                                      | 29-1-2021 Royal Tropical Institute                                                   |                                      |
| TransactionType                                                                                          | 229                      |                                                                   | 3-9-2021<br>3-3-2021                     | null                                      | 11-11-2020 Royal Tropical Institute 29-1-2021 CHOICE for Youth and Sexuality         |                                      |
| RelatedActivityType                                                                                      | 230                      |                                                                   | 3-3-2021                                 | null                                      | 29-1-2021 CHOICE for Youth and Sexuality<br>29-1-2021 CHOICE for Youth and Sexuality |                                      |
| IndicatorVocabulary                                                                                      | 231                      |                                                                   | 3-3-2021                                 | null                                      | 29-1-2021 CHOICE for Youth and Sexuality<br>29-1-2021 CHOICE for Youth and Sexuality |                                      |
| ActivityStatus                                                                                           | 232                      |                                                                   | 3-3-2021                                 | null                                      | 29-1-2021 CHOICE for Youth and Sexuality<br>29-1-2021 CHOICE for Youth and Sexuality |                                      |
| CollaborationType                                                                                        | 233                      |                                                                   | 3-3-2021                                 | null                                      | 29-1-2021 CHOICE for Youth and Sexuality<br>29-1-2021 CHOICE for Youth and Sexuality |                                      |
|                                                                                                    | 235                      |                                                                   | 3-3-2021                                 | null                                      | 29-1-2021 Chloce for Youth and Sexuality<br>29-1-2021 CHOICE for Youth and Sexuality |                                      |
| ElowType                                                                                                 | 236                      |                                                                   | 3-3-2021                                 | null                                      | 29-1-2022 CHOICE for Youth and Sexuality<br>29-1-2021 CHOICE for Youth and Sexuality |                                      |
| OrganisationRole                                                                                         | 237                      |                                                                   | 3-1-2021                                 | null                                      | 28-1-2021 Amref Health Africa in Ethiopia                                            |                                      |
| PolicyMarkerVocabulary                                                                                   | 238                      |                                                                   | 1-5-2021                                 | null                                      | 21-5-2021 Amref Health Africa in Kenya                                               |                                      |
| PolicySignificance                                                                                       | 239                      |                                                                   | 1-1-2021                                 | null                                      | 31-1-2021 Amref Health Africa in Malawi                                              | <b>v</b>                             |

12 and 13 October 2021

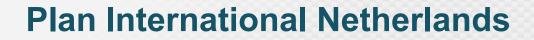

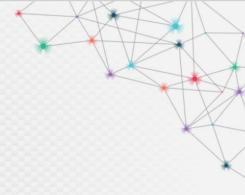

# Challenge #2

## How can I make sure that the data published in IATI is correct?

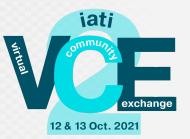

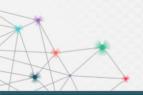

International Aid Transparency Initiative

Virtual Community Exchange 2

#iatiVCE2

12 and 13 October 2021

## Step 1: check the data in CRM before it is added to the XML file.

|          | Power BI Power BI - IP |                                     |                                        | Projectgegevensk           | valiteit   Data updated 10         | /10/21 🗸                                      |                                                |                                                                                     |                |                                          | (      |
|----------|------------------------|-------------------------------------|----------------------------------------|----------------------------|------------------------------------|-----------------------------------------------|------------------------------------------------|-------------------------------------------------------------------------------------|----------------|------------------------------------------|--------|
| ≡        | Pages 🛛 🐇              | $\square$ File $\lor$ $\mapsto$ Ex  | port 🗸 🖻 Share                         | 🖗 Get insights 🛛 Subscribe | 🖉 Edit \cdots                      |                                               |                                                |                                                                                     |                | ∀□ ∨ □ ∨                                 | U      |
| ώ        | Invoer                 |                                     |                                        |                            |                                    |                                               |                                                |                                                                                     |                | <b>∀</b> Filters                         |        |
| ☆        | Details indicators     | Programma                           | a-activiteiten                         | Fases                      | Resultaten                         | Financi                                       |                                                | tal per PBO'er: publicer                                                            |                | ✓ Search                                 |        |
| Ŀ        | D - 1 - 0              |                                     | 1.7                                    | Finalisation 106           | Activiteiten met results           | Activiteiter                                  |                                                | naar Ja Tota<br>11 1                                                                | 1 11           |                                          |        |
| +        | Details finance        | 2                                   | 16                                     | Implementation 83          | 166                                | 162                                           |                                                | 7                                                                                   | 2              | Filters on all pages                     |        |
|          | Matrix (draft)         | DAC-codes                           | Bestedingslocaties                     | Closed 26                  | Results                            | Activiteiten me                               | et budget                                      | 15 1                                                                                | 5              | Status programma-activiteit<br>is Actief |        |
| 0        | Rapport info           | 210                                 | 202                                    | Cancelled 1                | 1477                               | 207                                           |                                                | 6                                                                                   | 6              | Programma<br>is (All)                    | $\sim$ |
| 8        |                        | Plan-thema's                        | Doelgroepen                            | Partnerorganisatierollen   | Indicators                         | Activiteiten met                              | t uitgaven                                     | 11 1                                                                                |                | Programma-activiteit                     | ~      |
| ₽        |                        | 212                                 | 41                                     | Implementing 213           | 3659                               | 193                                           |                                                | 6 9                                                                                 |                | is (All)                                 |        |
| RR       |                        | Scope's                             | Juiste summary's                       | Accountable 209            | Perioden                           | Activiteiter                                  |                                                | 6                                                                                   | 6              | Fase<br>is (All)                         | $\sim$ |
|          |                        | 210                                 | 214                                    | Funding 208                | 4295                               | toegekend b<br>72                             | bedrag                                         | 2                                                                                   | 2              | In IATI<br>is Ja                         | ~      |
|          |                        | Geselecteerd<br>FAD-nummer          |                                        | Programma's                | Dimensies                          | Dimensies Activiteiten met uitgaven<br>budget |                                                |                                                                                     |                | Noodhulp / Humanitarian                  | ~ @    |
| Q        | Ca                     | ARO100094                           | Un<br>Agents of Ch3                    | icef 2                     | 1133 210                           |                                               |                                                | 14 1                                                                                | 1 v            | is (All)                                 |        |
| <b>A</b> |                        | ARO100102<br>BEN100178              | Accenture Program<br>4<br>Down to Zero | (Blank) 69                 |                                    |                                               | rorganizaties                                  |                                                                                     |                | Type FAD<br>is (AII)                     | $\vee$ |
|          |                        | BFA100405<br>BFA100414<br>BFA100439 | WASH SDD Pr<br>6<br>Yes I Do           | 147                        | Account status IATI organisatietyp |                                               | Account naam<br>Plan International Netherlands | Partnerorganisatie naam<br>Plan Nederland (Accountable)<br>Plan Nederland (Funding) | Aantai A<br>91 | Eigenaar<br>is (All)                     | ~      |
|          |                        | BFJR<br>BGD100209                   |                                        | Aantal niet leeg           |                                    |                                               |                                                | Plan International Netherlands<br>(Accountable)                                     | 17             | Thema<br>is (All)                        | ~      |
|          |                        | BGD100250<br>BGD100261              | Break Free!                            |                            |                                    |                                               |                                                | Plan International Netherlands<br>(Funding)<br>Plan International Netherlands       | 14             |                                          |        |
|          |                        | BRA100131<br>BRA100146              | She Leads 15                           | Dutch Relief Alliance      |                                    |                                               |                                                | Plan Nederland (Implementing)                                                       | 2              | Thema type<br>is (All)                   | ~      |
|          |                        | BRA100185                           |                                        | 15                         |                                    |                                               |                                                | CAR Joint Response 4<br>Plan International Netherlands                              | 1 *            | Resultaat aanwezig<br>is (All)           | ~      |
| 7        |                        |                                     |                                        |                            |                                    |                                               |                                                |                                                                                     |                | Resultaatindicator code                  | ~      |

Virtual Community Exchange 2

## Step 2: check the data in the XML file before publishing.

|                          | Power BI Power BI - IP |                                                                                                    | [INTERNAL] IATI Pro                                                                                                    | ject Overview   Data updated *                                   | 10/10/21 🗸                                   | ×                                                        | Search .                    | ·· 🚇      |
|--------------------------|------------------------|----------------------------------------------------------------------------------------------------|----------------------------------------------------------------------------------------------------|------------------------------------------------------------------|----------------------------------------------|----------------------------------------------------------|-----------------------------|-----------|
| =                        | Pages                  | $\square$ File $\lor$ $\mapsto$ Export $\lor$                                                                                                    | 🗸 🖻 Share 🛇 Get insights 🖾 Subscribe                                                                                                    | 🖉 Edit \cdots                                                    |                                              | :                                                        |                             | 0 ☆       |
| ഹ                        | % spent                |                                                                                                    |                                                                                                    |                                                                  |                                              |                                                          | <b>∀</b> Filters            | >         |
| ☆<br>D                   | Summaries              | 212<br>Selected proj                                                                                                    | jects Total projects                                                                                                    | La                                                               | uly 2021<br>st published                     | 10 October 2021<br>Last refreshed                        | Search                      |           |
| +                        | Programmes             |                                                                                                    | If a project is missing a summa<br>nmary per project, <u>expand all one more leve</u> l i<br>ed to IATI; otherwise, multiple identical summ                                                                                                    | to see their first 50 characters. I                              | f more than one sum                          | mary is shown below, then several different              | IATI code (FAD)<br>is (AII) | ~ @       |
| J<br>₽<br>₽              |                        | IATI code (FAD)                                                                                                    | DO                                                                                                    | NOT FORGET TO SCROLL DOWI<br>Number of<br>summaries<br>published | V<br>Original<br>length (sum<br>if several)  |                                                          | Project<br>is (All)         | ~ @       |
| -<br>x <sup>2</sup><br>• |                        | NL-KVK-41198890-KEN100353<br>NL-KVK-41198890-SDN100306<br>NL-KVK-41198890-VNM10048<br>NL-KVK-41198890-KEN100326<br>NL-KVK-41198890-LKA100326<br>NL-KVK-41198890-GAA<br>NL-KVK-41198890-GAA<br>NL-KVK-41198890-LBN100041<br>NL-KVK-41198890-LBN100041 | Leaders of Peace (Plan Project)     She Leads Kenya     Sudan Joint Response 2020 - Project     Vietnam Acute Joint Response - Joint Budget     Building my Future     Youth Economic Empowerment Skills Training     University scholarships for a better future - Sri Lanka     Voung Women Participation - Egypt     Girls' Advocacy Alliance (Program)     She Leads Lebanon     She Leads Mali |                                                                  | 1008<br>1008<br>1007<br>1007<br>1007<br>1007 | his report is<br>manually up<br>and automat<br>Power BI. | loaded                      | to ShareP |
| 1                        |                        | NL-KVK-41198890-NGA100049                                                                                                    | 9 Nigeria Joint Kesponse 4<br>4 Sudan Joint Response 2019 - Project                                                                                                    |                                                                  |                                              |                                                          | *                           |           |

International Aid Transparency Initiative

What other challenges have we faced?

- Training colleagues and external parties in using Power BI.
- Depending on an external CRM supplier for continued IATI compliance and system updates.

## What questions have come up?

- Which part of the published data to show?
- If public: mobile friendly, embedded, advertised?
- Who's the target audience?

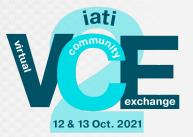

How has Power BI helped us with IATI?

- Skilled staff
  - 60+ colleagues received training in project data reports.
- Faster results
  - Checking, analyzing, and reporting takes far less time.
- Cost reduction
  - Automated reports allow us to spend less time on repetitive tasks
- Higher quality data
  - Two-step check allows us to identify issues faster and fix them before publishing.

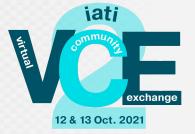

## Does improvement ever end? Of course, not!

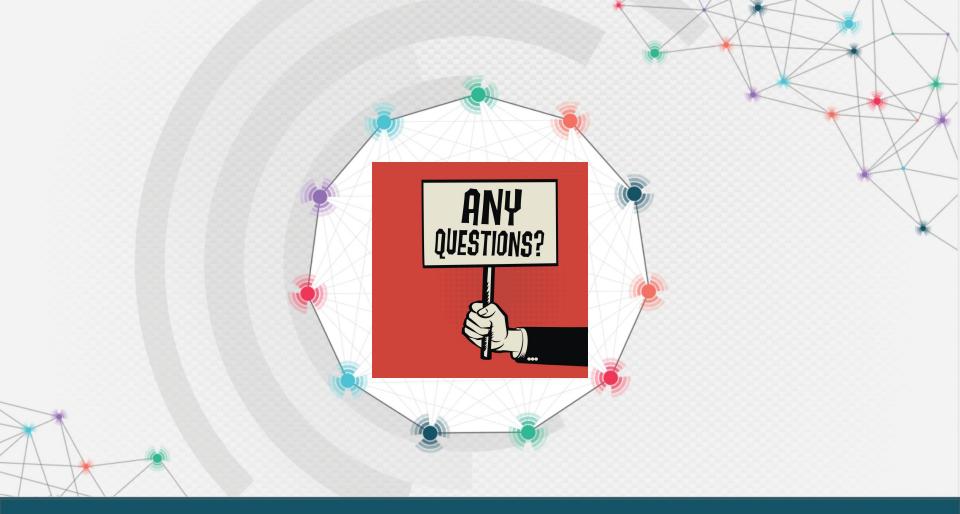

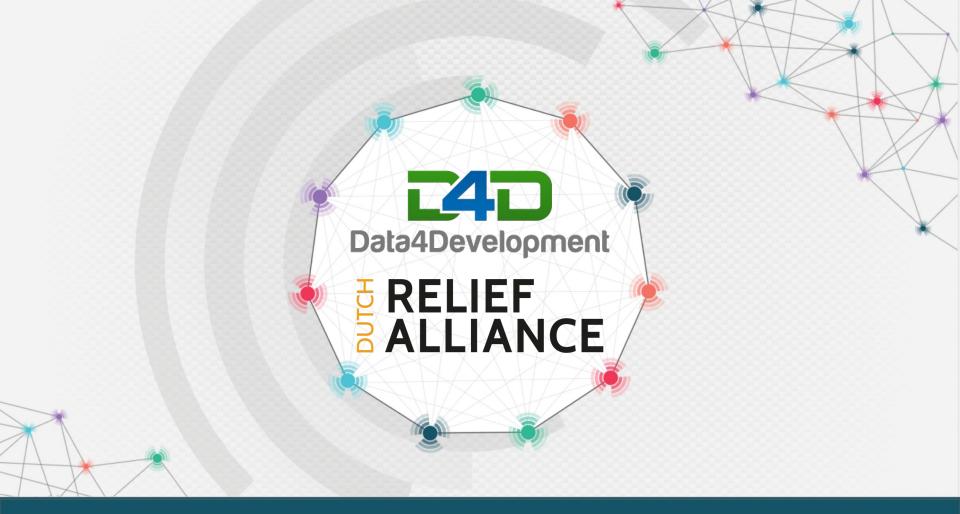

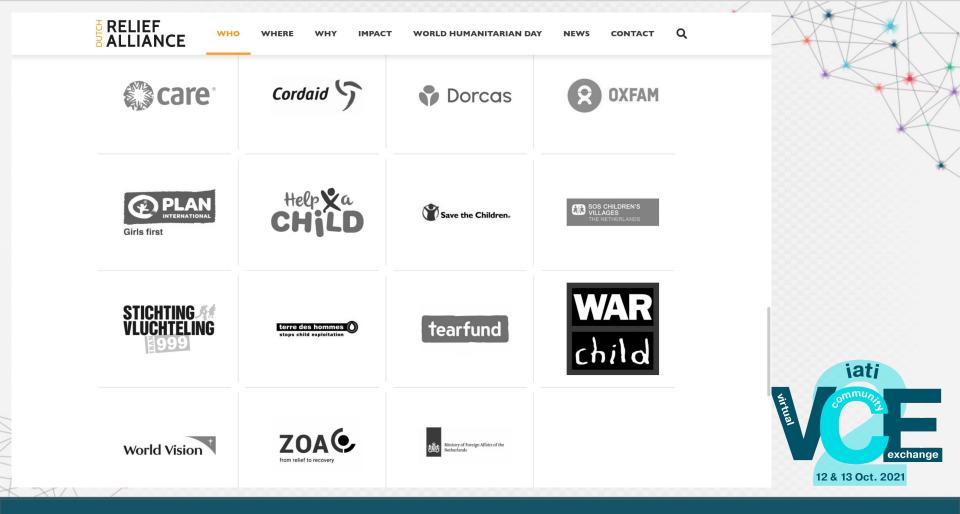

# **Dutch Relief Alliance**

### IATI!

- Exchange forward-looking and timely information
- Make coordination across organisations easier

### It is already underway:

- Dutch Ministry of Foreign Affairs is collecting IATI data
- Organisations have processes to publish IATI data

### How to benefit from this?

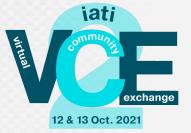

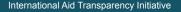

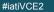

# The anatomy of a Joint Response

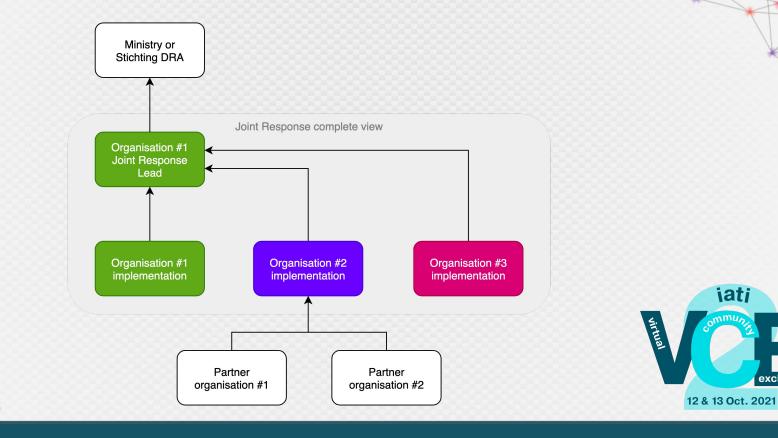

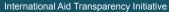

Virtual Community Exchange 2

exchange

iati

## RELIEF ALLIANCE

#### Organisation

CARE Nederland Cordaid Dorcas Aid International Foundation ICCO Oxfam Novib Plan International Neth... Save the Children Neth... SOS Children's Villages ... Stichting Vluchteling Tearfund Nederland Terre des Hommes Net... War Child Holland World Vision Netherlan... ZOA

#### Year 2021 2020 2019 2018 2017

#### Joint Response lead budget

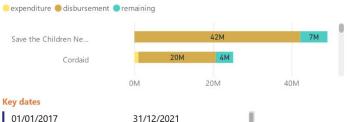

Latest planned-end

Latest actual-end

31/12/2021

### **Key dates** 01/01/2017

Joint Response

All

Earliest planned-start 01/01/2017 Earliest actual-start

#### Implementation budget by Organisation

expenditure 🔵 disbursement 🔵 remaining

| Save the Children Net    |
|--------------------------|
| World Vision Netherla    |
| Cordaid                  |
| Dorcas Aid International |
| ZOA                      |
| Stichting Vluchteling    |
| Oxfam Novib              |
| Plan International Net   |
| Tearfund Nederland       |
| War Child Holland        |
| SOS Children's Village   |
| Foundation ICCO          |
|                          |

| 4M |    |     | 13M |    |    |
|----|----|-----|-----|----|----|
| IM |    | 11M |     |    | 4M |
| 3M |    | 8M  |     | 3M |    |
| 6  | М  | 2M  | 4M  |    |    |
|    | 8M |     | 3M  |    |    |
|    | 8M |     | 3M  |    |    |
| 3M |    | 9M  |     |    |    |
|    | 9M |     | 2M  |    |    |
|    | 10 | М   |     |    |    |
| 4M | 2M | 3M  |     |    |    |
| 6M |    | 3M  |     |    |    |
| 6N | 1  |     |     |    |    |
|    |    |     | 10M |    |    |

#### **Budget by Country**

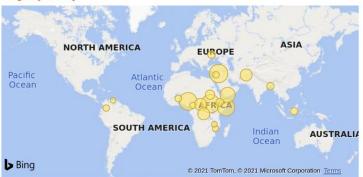

#### Implementation by Geography

expenditure

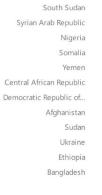

5M

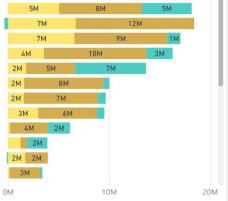

#### A in

20M

## RELIEF ALLIANCE

Joint Response

YEM 5

#### Organisation

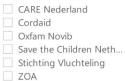

CARE Nederland 6.6M 0M 5M **Key dates** 01/01/2020 31/12/2021 Earliest planned-start Latest planned-end 01/01/2020 31/12/2020 Earliest actual-start Latest actual-end

Implementation budget by Organisation

Joint Response lead budget

expenditure edisbursement remaining

expenditure <a>disbursement</a> <a>remaining</a>

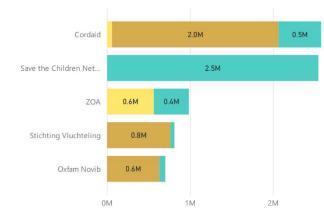

#### **Budget by Country**

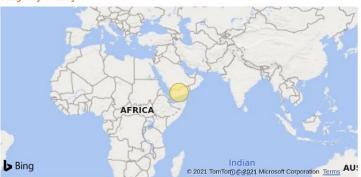

#### Implementation by Geography

expenditure <a>disbursement</a> <a>remaining</a>

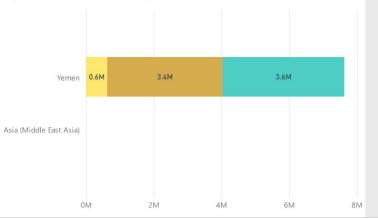

#### Year 2021 2020

Microsoft Power Bl

Last data refresh 6/15/2021

3M

#### B in

V

|                                                                                                    | Joint Response<br>YEM 5 |                              |                         |           |                     |                     |                |             |              |           | ~ |
|----------------------------------------------------------------------------------------------------|-------------------------|------------------------------|-------------------------|-----------|---------------------|---------------------|----------------|-------------|--------------|-----------|---|
| Organisation                                                                                                | Joint Response Lead     | title                        | activity-identifier     | budget    | incoming-commitment | outgoing-commitment | incoming-funds | expenditure | disbursement | remaining |   |
| Cordaid                                                                                                    | CARE Nederland          | Yemen Joint Response 2020 (c | NL-KVK-41158230-YEM028N | 5,886,662 | 6,886,662           | 6,707,400           | 6,886,662      | 0           | 6,647,500    | -760,838  |   |
| <ul> <li>Oxfam Novib</li> <li>Save the Children Neth</li> <li>Stichting Vluchteling</li> <li>ZOA</li> </ul> | Total                   |                              |                         | 5,886,662 | 6,886,662           | 6,707,400           | 6,886,662      | 0           | 6,647,500    | -760,838  |   |

### Implementation activities

| organisation           | title                         | activity-identifier       | budget                | incoming-commitment | outgoing-commitment | incoming-funds | expenditure | disbursement | remaining |
|------------------------|-------------------------------|---------------------------|-----------------------|---------------------|---------------------|----------------|-------------|--------------|-----------|
| Cordaid                | Yemen Joint Response 2020-2   | NL-KVK-41160054-200680    | 2,578,656             | 2,578,657           | 2,218,504           | 1,408,402      | 62,213      | 2,004,563    | 511,880   |
| Save the Children Neth | Yemen Joint Response 2020     | NL-KVK-41201463-PYENO-006 | 2,547,230             | 1,081,477           | 1,001,368           | 1,465,753      | 0           | 0            | 2,547,230 |
| ZOA                    | Yemen Joint Response 2020     | NL-KVK-41009723-YEM1913   | 9 <mark>87,481</mark> | 987,481             | 0                   | 987,481        | 565,028     | 0            | 422,453   |
| Stichting Vluchteling  | Yemen Joint Response 6: Provi | NL-KVK-41149486-YEM-20.1  | 812,521               | 812,521             | 804,998             | 812,521        | 0           | 764,748      | 47,773    |
| Oxfam Novib            | OGB Yemen Joint Response 5    | NL-KVK-27108436-A-06118-0 | 702,334               | 0                   | 0                   | 632,100        | 0           | 632,100      | 70,234    |
| Total                  |                               |                           | 7,628,222             | 5,460,136           | 4,024,870           | 5,306,257      | 627,241     | 3,401,411    | 3,599,570 |

### Year 2021 2020

## 

#### Organisation

| CARE Nederland        |
|-----------------------|
| Cordaid               |
| Oxfam Novib           |
| Save the Children Net |
| Stichting Vluchteling |
| ZOA                   |

## Disaggregated results per organisation

Joint Response

YEM 5

| Sex + Age disaggregations                                                                                                    |           |        | Boys   |        | Gi     | rls    | M      | en     | Wor    | men    | То     | tal    |
|----------------------------------------------------------------------------------------------------|-----------|--------|--------|--------|--------|--------|--------|--------|--------|--------|--------|--------|
| subtheme                                                                                                    | actual    | target | actual | target | actual | target | actual | target | actual | target | actual | target |
| Accountability                                                                                                    |           |        |        |        |        |        |        |        |        |        |        |        |
| ACC-I1: Number of crisis-affected people who are also involved in the design, implementation, monitorir<br>and/or evaluation of the programme | ng 28,061 | 7,761  |        |        |        |        |        |        |        |        | 28,061 | 7,761  |
| COVID-19                                                                                                    |           |        |        |        |        |        |        |        |        |        |        |        |
| FSL-COV-I3: Number of people receiving COVID-19 related assistance (FS&L).                                                                    |           | 2,548  |        |        |        |        |        |        |        |        |        | 2,548  |
| HEA-COV-I9: Number of people receiving COVID-19 related assistance (Health).                                                                  | 5,190     | 9,928  |        |        |        |        |        |        |        |        | 5,190  | 9,928  |
| WSH-COV-I7: Number of people receiving COVID-19 related assistance (WASH).                                                                    | 56,982    | 50,000 |        |        |        |        |        |        |        |        | 56,982 | 50,000 |
| Health                                                                                                    |           |        |        |        |        |        |        |        |        |        |        |        |
| HEA-I1: Number of health facilities rehabilitated                                                                                             | 10        | 14     |        |        |        |        |        |        |        |        | 10     | 14     |
| HEA-I2: Number of mental health consultations                                                                                                 | 0         |        | 48     | 0      | 78     | 0      | 194    | 233    | 782    | 193    | 1,102  | 426    |
| HEA-I3: Number of live births attended by skilled health personnel                                                                            | 100       | 50     |        |        |        |        |        |        | 1,012  | 557    | 1,112  | 607    |
| HEA-I5: Number of primary health care consultations                                                                                           |           |        | 5,196  | 9,408  | 4,829  | 4,704  | 4,893  | 5,664  | 8,792  | 6,288  | 23,710 | 26,064 |
| HEA-I6: Number of hospitalisations                                                                                                    | 1,650     | 1,650  |        |        |        |        |        |        | 825    | 557    | 2,475  | 2,207  |
| Localization                                                                                                    |           |        |        |        |        |        |        |        |        |        |        |        |
| LOC-I1: % of budget that went to national and local actors                                                                                    | 95        | 26     |        |        |        |        |        |        |        |        | 95     | 26     |
| LOC-I2: % of budget spent on capacity building of national an local actors                                                                    | 1         | 6      |        |        |        |        |        |        |        |        | 1      | 6      |
| LOC-I3: Number of national and local actors supported with capacity-building                                                                  | 1         | 16     |        |        |        |        |        |        |        |        | 1      | 16     |
| Multi-purpose Cash                                                                                                    |           |        |        |        |        |        |        |        |        |        |        |        |
| CSH-I1: Number of people benefitting from unconditional and unrestricted cash transfers                                                       | 8.162     | 14.945 |        |        |        |        |        |        |        |        | 8.162  | 14.94  |

#### Result details and comments for actuals and targets

| ne         | organisation   | indicator  | period-start | period-end | actual | target | age | sex | comments                                                   | IATI 🥿            |
|------------|----------------|------------|--------------|------------|--------|--------|-----|-----|------------------------------------------------------------|-------------------|
|            | CARE Nederland | CSH-I1     | 1/1/2020     | 3/31/2021  |        | 2,940  |     |     |                                                            | 30/0              |
| ability    | CARE Nederland | CSH-I1     | 1/1/2020     | 3/31/2021  | 4,434  |        |     |     | Actual: F<18: 1376, M<18: 1336, F>18: 909, M>18: 813       | 30/0              |
| 9          | CARE Nederland | FSL-COV-I3 | 1/1/2020     | 3/31/2021  |        | 2,548  |     |     |                                                            | 30/0              |
|            | CARE Nederland | HEA-COV-I9 | 1/1/2020     | 3/31/2021  |        | 4,964  |     |     |                                                            | 30/0              |
| ion        | CARE Nederland | HEA-I1     | 1/1/2020     | 3/31/2021  | 1      | 1      |     |     |                                                            | 30/0              |
| rpose Cash | CARE Nederland | HEA-I3     | 1/1/2020     | 3/31/2021  | 100    | 50     | -   |     |                                                            | 30/0              |
|            | CARE Nederland | WSH-COV-I7 | 1/1/2020     | 3/31/2021  |        | 50,000 | 8   |     |                                                            | 30/0              |
|            | CARE Nederland | WSH-COV-I7 | 1/1/2020     | 3/31/2021  | 56,982 |        |     |     | Actual: F<18: 12068, M<18: 11353, F>18: 18840, M>18: 14721 | 30/0              |
|            | CARE Nederland | WSH-I1     | 1/1/2020     | 3/31/2021  |        | 5,993  |     |     |                                                            | 30/0              |
|            | CARE Nederland | WSH-I1     | 1/1/2020     | 3/31/2021  | 5,993  |        |     |     | Actual: F<18: 1656, M<18: 1746, F>18: 1248, M>18: 1343     | 30/0              |
|            | CARE Nederland | WSH-I2     | 1/1/2020     | 3/31/2021  |        | 299    |     |     |                                                            | 30/0 <sup>×</sup> |

#### Result subtheme

Accountability
 COVID-19
 Health
 Localization
 Multi-purpose
 WASH

~

V

## 

#### Organisation

| CARE Nederland        |
|-----------------------|
| Cordaid               |
| Oxfam Novib           |
| Save the Children Net |
| Stichting Vluchteling |
| ZOA                   |
|                       |

#### (\*) (4) (\*) Disaggregated results per organisation

Joint Response

YEM 5

| Sex + Age disaggregations                                          |        |        | Bo     | oys    | Gi     | rls    | М      | en     | Wo     | men    | То     | tal    |
|--------------------------------------------------------------------|--------|--------|--------|--------|--------|--------|--------|--------|--------|--------|--------|--------|
| subtheme                                                           | actual | target | actual | target | actual | target | actual | target | actual | target | actual | target |
| Health                                                             |        |        |        |        |        |        |        |        |        |        |        |        |
| HEA-I1: Number of health facilities rehabilitated                  |        |        |        |        |        |        |        |        |        |        |        |        |
| CARE Nederland                                                     | 1      | 1      |        |        |        |        |        |        |        |        | 1      | 1      |
| Cordaid                                                            | 9      | 13     |        |        |        |        |        |        |        |        | 9      | 13     |
| HEA-12: Number of mental health consultations                      |        |        |        |        |        |        |        |        |        |        |        |        |
| Cordaid                                                            | 0      |        |        |        |        |        |        |        |        |        | 0      |        |
| Stichting Vluchteling                                              |        |        | 48     | 0      | 78     | 0      | 194    | 233    | 782    | 193    | 1,102  | 426    |
| HEA-I3: Number of live births attended by skilled health personnel |        |        |        |        |        |        |        |        |        |        |        |        |
| CARE Nederland                                                     | 100    | 50     |        |        |        |        |        |        |        |        | 100    | 50     |
| Stichting Vluchteling                                              |        |        |        |        |        |        |        |        | 1,012  | 557    | 1,012  | 557    |
| HEA-I5: Number of primary health care consultations                |        |        |        |        |        |        |        |        |        |        |        |        |
| Stichting Vluchteling                                              |        |        | 5,196  | 9,408  | 4,829  | 4,704  | 4,893  | 5,664  | 8,792  | 6,288  | 23,710 | 26,064 |
| HEA-I6: Number of hospitalisations                                 |        |        |        |        |        |        |        |        |        |        |        |        |
| Cordaid                                                            | 1,650  | 1,650  |        |        |        |        |        |        |        |        | 1,650  | 1,650  |
| Stichting Vluchteling                                              |        |        |        |        |        |        |        |        | 825    | 557    | 825    | 557    |

#### Result details and comments for actuals and targets

| organisation   | indicator | period-start | period-end | actual | target | age | sex | comments | IATI up_ |
|----------------|-----------|--------------|------------|--------|--------|-----|-----|----------|----------|
| CARE Nederland | HEA-I1    | 1/1/2020     | 3/31/2021  | 1      | 1      |     |     |          | 30/04/   |
| CARE Nederland | HEA-I3    | 1/1/2020     | 3/31/2021  | 100    | 50     |     |     |          | 30/04/   |
| Cordaid        | HEA-I1    | 10/1/2019    | 12/31/2019 | 0      |        |     |     |          | 03/06/   |
| Cordaid        | HEA-I2    | 10/1/2019    | 12/31/2019 | 0      |        |     |     |          | 03/06/   |
| Cordaid        | HEA-I6    | 10/1/2019    | 12/31/2019 | 0      |        |     |     |          | 03/06/   |
| Cordaid        | HEA-I1    | 7/1/2020     | 9/30/2020  | 0      |        |     |     |          | 03/06/   |
| Cordaid        | HEA-I6    | 7/1/2020     | 9/30/2020  | 1,650  |        |     |     |          | 03/06/   |
| Cordaid        | HEA-I1    | 10/1/2020    | 12/31/2020 | 9      |        |     |     |          | 03/06/   |
| Cordaid        | HEA-I6    | 10/1/2020    | 12/31/2020 | 0      |        |     |     |          | 03/06/   |
| Cordaid        | HEA-I1    | 1/1/2021     | 3/31/2021  | 0      |        |     |     |          | 03/06/   |
| Cordaid<br><   | HEA-I2    | 1/1/2021     | 3/31/2021  | 0      |        |     |     |          | 03/06/~  |
|                |           |              |            |        |        |     |     |          |          |

#### Result subtheme

Accountability
 COVID-19
 Health
 Localization
 Multi-purpose Cas
 WASH

## Some challenges we faced

• At the start, it is all about data quality.

- IATI provides a base standard, but you still need to standardise more:
  - Ways to link to each other
  - Financial information to include
  - Result indicators to share
  - Indicator dimensions to use
  - 0 ...

• The IT system of an organisation may not be adaptable to what you want.

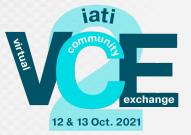

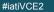

# **Missing links**

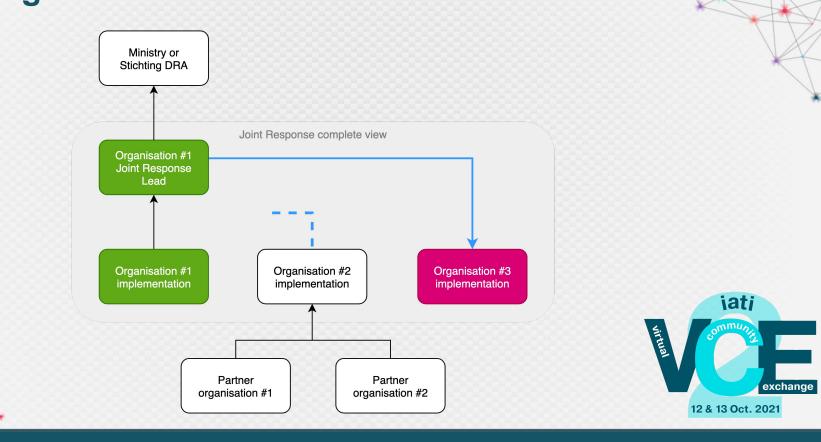

Virtual Community Exchange 2

All V WARNING  $\vee$ data by tracing downstream activities. iati-identifier JR what it means action needed? upstream iati-identifier linking to upstream organisation feedback by whom upstream organisation upstream? linking to this? NL-KVK-27108436-Oxfam Novib SYR WARNING The upstream activity points Oxfam Novib should include a reference Oxfam NL-KVK-41009723-SJR2020 ZOA N V A-06119-02:SY 2020 downward to this activity to the upstream activity (or ZOA must fix Novib the downward reference) NL-KVK-41149486-AFG-18.2- Stichting Vluchteling AFG 3 WARNING The upstream activity points Stichting Vluchteling should include a Stichting NL-KVK-41160054-200308 Cordaid N Y DRA downward to this activity reference to the upstream activity (or Vluchtelina Cordaid must fix the downward reference) NL-KVK-41149486-CAR-18.1- Stichting Vluchteling CAR 4 WARNING The upstream activity points Stichting Vluchteling should include a Stichting NL-KVK-41160054-200311 Cordaid N V DRA downward to this activity reference to the upstream activity (or Vluchteling Cordaid must fix the downward reference) NL-KVK-41177385-2018015-Tearfund Nederland DRC 1 WARNING The upstream activity points Tearfund Nederland should include a Tearfund NL-KVK-41179943-210194 World Vision Netherlands N V DRCJR1 downward to this activity reference to the upstream activity (or Nederland World Vision Netherlands must fix the downward reference) NL-KVK-41179943-NL-Y NL-KVK-41179943-211664 World Vision SOM 1 WARNING The upstream activity points World Vision Netherlands should include World World Vision Netherlands N Netherlands downward to this activity a reference to the upstream activity (or Vision KVK-41179943-211664 World Vision Netherlands must fix the Netherlands downward reference) NI-KVK-41179943-World Vision CAR 4 WARNING The upstream activity points World Vision Netherlands should include World NI-KVK-41160054-200311 Cordaid N V NLDOCORD0008 Netherlands downward to this activity a reference to the upstream activity (or Vision Cordaid must fix the downward Netherlands reference) NI-KVK-41201463-PYENO004 Save the Children NI-KVK-41158230-Y YFM 4 WARNING The upstream activity points Save the Children Netherlands should Save the CARE Nederland N Netherlands downward to this activity include a reference to the upstream Children YEM022N activity (or CARE Nederland must fix the Netherlands downward reference) NL-KVK-41215393-SS4004 War Child Holland SSD 5 WARNING The upstream activity points War Child Holland should include a War Child NL-KVK-41215393-SS4007 War Child Holland N V downward to this activity reference to the upstream activity (or Holland War Child Holland must fix the downward reference) NL-KVK-41236410-6569 Dorcas Aid The upstream activity points Dorcas Aid International should include a NL-KVK-41236410-Dorcas Aid International Ν Y LBN 1 WARNING Dorcas Aid International downward to this activity reference to the upstream activity (or Internationa BeirutJRLead Dorcas Aid International must fix the downward reference)

feedback

action by whom?

Overview of activity identifiers found in the IATI

V

# **Translate dimension names and values**

| 1  | published dimension<br>name | published dimension<br>value | show as dimension<br>name | show as dimension value |
|----|-----------------------------|------------------------------|---------------------------|-------------------------|
| 2  | age                         | 18+                          | Age                       | 18+                     |
| 3  | age                         | under 18                     | Age                       | Under 18                |
| 4  | age                         | above 18                     | Age                       | 18+                     |
| 5  | age                         | over 18                      | Age                       | 18+                     |
| 6  | Age [-18/18+]               | Age -18                      | Age                       | Under 18                |
| 7  | Age [-18/18+]               | Age 18 or above              | Age                       | 18+                     |
| 8  | gender                      | female                       | Sex                       | Female                  |
| 9  | gender                      | male                         | Sex                       | Male                    |
| 10 | Gender - genre              | Female - feminin             | Sex                       | Female                  |

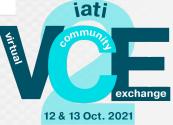

# **Dutch Relief Alliance: lessons learned**

• It's all about data quality.

- IATI is just one component:
  - What is the story you try to tell?
  - How is that represented in IATI data?
  - How are organisational processes around the data organised?
  - How will it be used and promoted?

• It is not a project, it is more like a garden: you need to keep working on it.

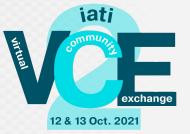

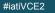

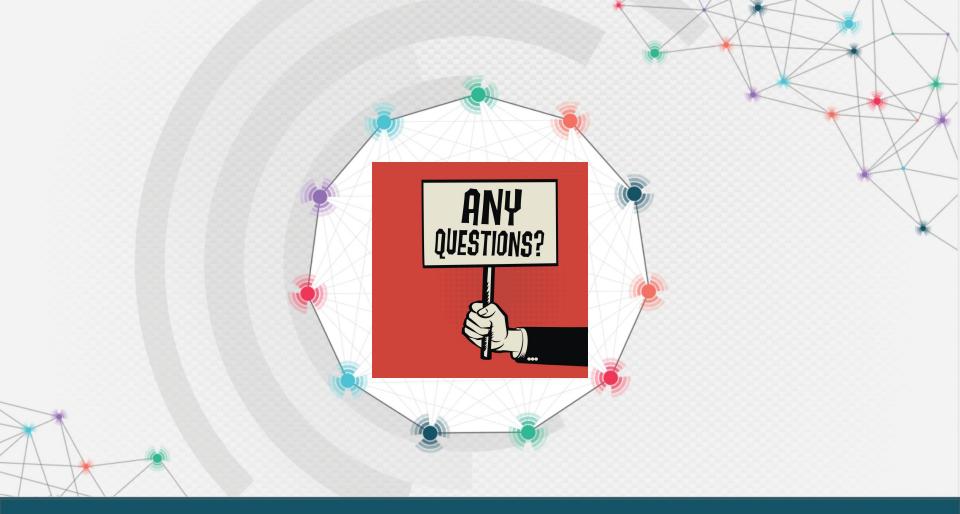

# **Final Interactive Part & Closing**

- Put your Power BI-portal in the spotlight: do you have another example of an inspiring Power-BI dashboard? Share in the chat box!
- 2. Any **final questions** you would like to share with the speakers/audience?

Raise your virtual hand or drop your final comment in the chat box

 We will follow-up on your comments during the session and through the chat; any further questions or suggestions? - Please contact <u>sander.hees@undp.org</u>

For a recap of the VCE2, or any follow-up questions based on the session: create your
profile on IATI Connect (<u>https://iaticonnect.org/</u>) and join one of our Communities.